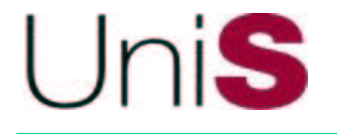

## **Using Distributed Object Technologies for Network Management**

**George Pavlou Centre for Communication Systems Research University of Surrey, UK**

**http://www.ee.surrey.ac.uk/CCSR/Networks/**

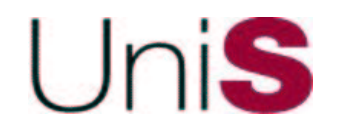

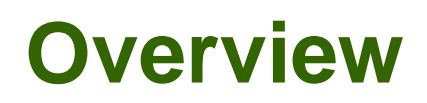

- **After the emergence of CORBA, <sup>a</sup> lot of research has taken place in the mid- to late-1990's on using Distributed Object Technologies (DOTs) for management**
	- **DOTs are naturally suited to service management which has <sup>a</sup> lot to do with flow-through automation and process re-engineering**
	- • **Network management is more about information retrieval and manipulation in real-time, more difficult to readily deploy DOTs**
- **The X/Open-TMF Joint Inter-Domain Management (JIDM) Task Force produced generic mappings from SNMP SMI and OSI-SM GDMO to CORBA IDL and proposed interaction mappings**
	- • **The approach was never deployed per se in <sup>a</sup> large scale but variations of it have and are being used in telecom environments**
	- • **Mostly through semantic rather than generic/syntactic mapping of existing information models to CORBA IDL**
- **Based on these efforts and lessons leaned, <sup>a</sup> simple semantic approach is proposed to be possibly used for Internet management**

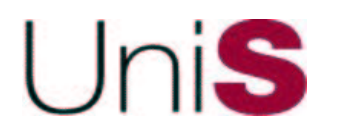

- •**GDMO objects have attributes and actions (methods)**
- • **At the object boundary, possible retrieval operations are:**
	- **get(attrNameList), get(allAttrs), get(noAttrs)**
- $\bullet$  **At the Agent/Protocol level (CMIS/P), operations for information retrieval are:**
	- •**Get(objName, scope, filter, attrNameList|allAttrs|noAttrs)**
	- •**Scope works on tree-like MIB structure**
	- •**1 linked reply per selected object <sup>+</sup> an empty series terminator**
- $\bullet$  **Tables are modelled as multi-instance objects "hanging" from <sup>a</sup> container object**
	- •**Access: Get(containerObjName, scope=1stLevel, noFilter, allAttrs)**

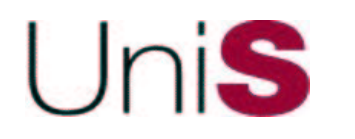

### **Internet Management (SNMP)**

- $\bullet$  **SNMP objects are simple scalar entities (of integer, string, OID type) that can be read and written**
	- **Similar to attributes in GDMO and DOT information models**
	- $\bullet$  **No explicit association of objects modelling an entity, e.g. <sup>a</sup> protocol machine, <sup>a</sup> table entry, etc.**
- $\bullet$  **At the Agent/Protocol level, operations for information retrieval are:**
	- **Get(objNameList)**
	- **GetNext(oidList)**
	- **GetBulk(oidList, repetitions) – simplified**
	- **GetNext and GetBulk work based on the lexicographically linear MIB structure, used mostly for table retrieval**
- •**(2-dimensional) Tables are modelled as rows of objects**

# **Distributed Object Technologies**

- **Primarily distributed software frameworks, with simple request-response (RPC-like) protocol**
	- **Formal specification of object interfaces e.g. CORBA IDL**
	- •**Simple to use API with stub objects in local address space**
	- **Strict-typing against loose SNMP-CMIS/P typing**
- **Advantages: method support, simple to use API, multiple language bindings, services, not management-specific**
- **Disadvantages: resource-expensive for large object populations, sub-optimal information retrieval**
	- •**Default: 1 method per object attribute**

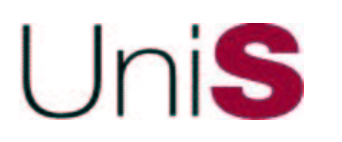

### **Which Features Are Really Necessary?**

- **First of all, <sup>a</sup> reminder that we are talking mainly about information retrieval**
- **CMIS/P scoped Get and SNMP GetNext/GetBulk are mostly used for table retrieval**
	- **Plain Get is adequate for 99% of all other cases**
- **Modelling table entries as separate dynamic objects can be very resource expensive**
	- • **For example, in CORBA this is prohibitive for O(105) object populations even with the Portable Object Adapter (POA)**
- **The key problems to address in DOTs are:**
	- •**Multiple attribute retrieval per interface in one go**
	- **Table modelling and retrieval**

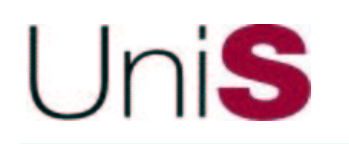

### **Methods for Multiple Attribute Retrieval (Strong Typing)**

- $\bullet$  **Proposal for non-table objects: semantic attribute grouping per interface with access methods**
	- •**Typically <sup>a</sup> method for static attributes (i.e. properties)**
	- •**Methods grouping dynamic counters (including also time)**

#### •**Example: TCP protocol machine**

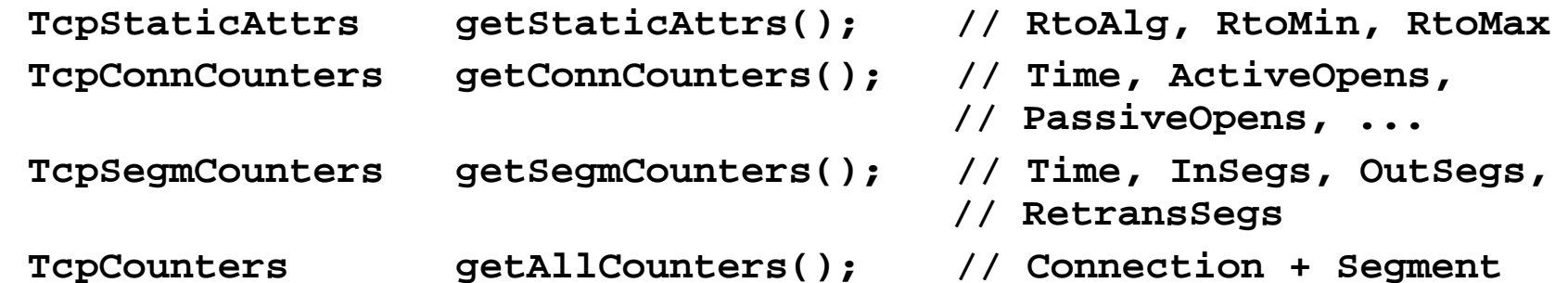

- •**Semantic grouping based on usage requirements**
- • **Also possibly available individual attribute access methods and <sup>a</sup> getAllAttrs() method**
- •**Strong typing approach with method signatures**

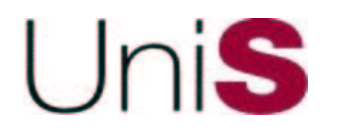

- • **Every interface inherits from <sup>a</sup> generic MO interface (similar to the top GDMO class)**
	- • **Keeps names/values of derived class attributes (values as Any type)**
	- • **Supports get(attrNameList) method for arbitrary combination of attributes (like in CMIS/P and SNMP)**
- • **This approach is more complex and arguably against the strong-typing nature of DOTs**

#### Jni**S Table Modelling and Retrieval**

- • **One possibility is to model table entries as separate interfaces, with the containing object returning interface references to them**
	- **TCP example: IntRefList getConnRefs();**
	- **Too many fine-grain distributed objects => does not scale**
- $\bullet$  **Proposal: model tables through <sup>a</sup> "list of records" structure accessible through <sup>a</sup> containing object method**
	- $\bullet$  **Methods to retrieve the number of entries, retrieve the whole table and add/remove an entry**
	- **Similar to GDMO set- or sequence-valued attributes**
	- **TCP example: long getConnNo(); TcpConnList getConnInfo();**
	- **Retrieval method may return <sup>a</sup> large amount of information, we rely on CO reliable transport protocol e.g. CORBA IIOP, WS SOAP/HTTP/TCP**

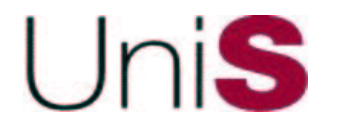

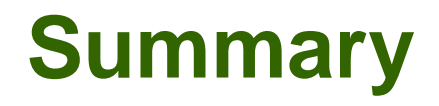

- **Simple approach that supports bulk retrieval for tables**
- $\bullet$  **Only static objects have interfaces advertised through the naming service**
	- **Relatively few objects per node => scalability**
- **Attribute grouping for retrieval based on usage requirements**
- **Similar grouping required for configuration settings**